# El Geoide Gravimétrico Mexicano 2010

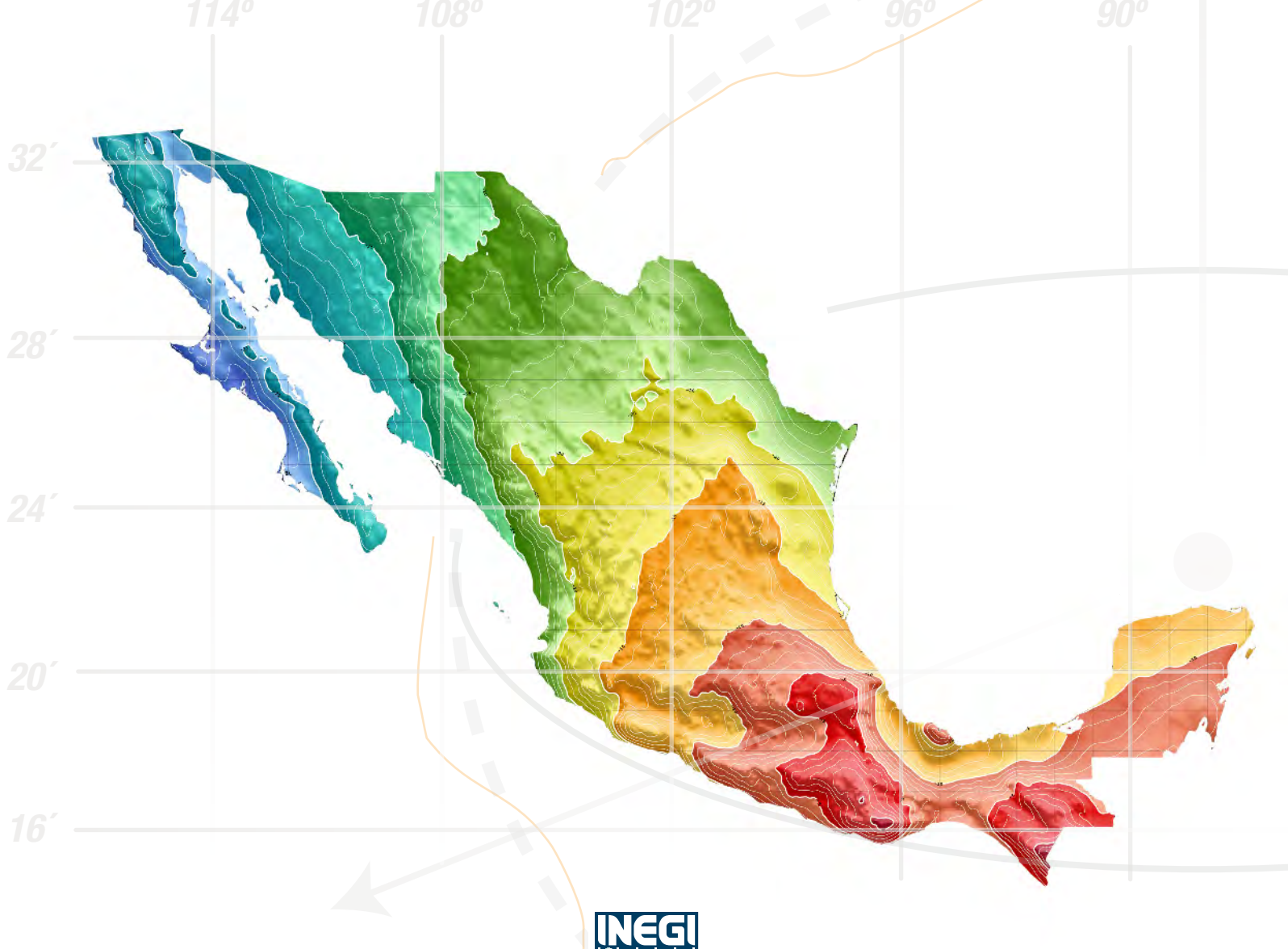

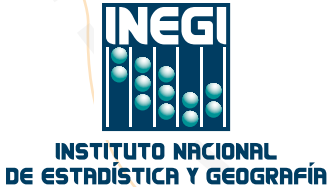

Instituto Nacional de Estadística y Geografía

## **El geoide gravimétrico mexicano 2010**

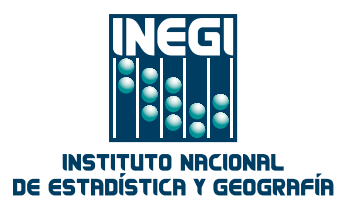

Obras complementarias publicadas por el INEGI sobre el tema:

Técnica para la solución geoidal en el área Mexicana; Aspectos metodológicos de las cartas y modelos gravimétricos 2010.

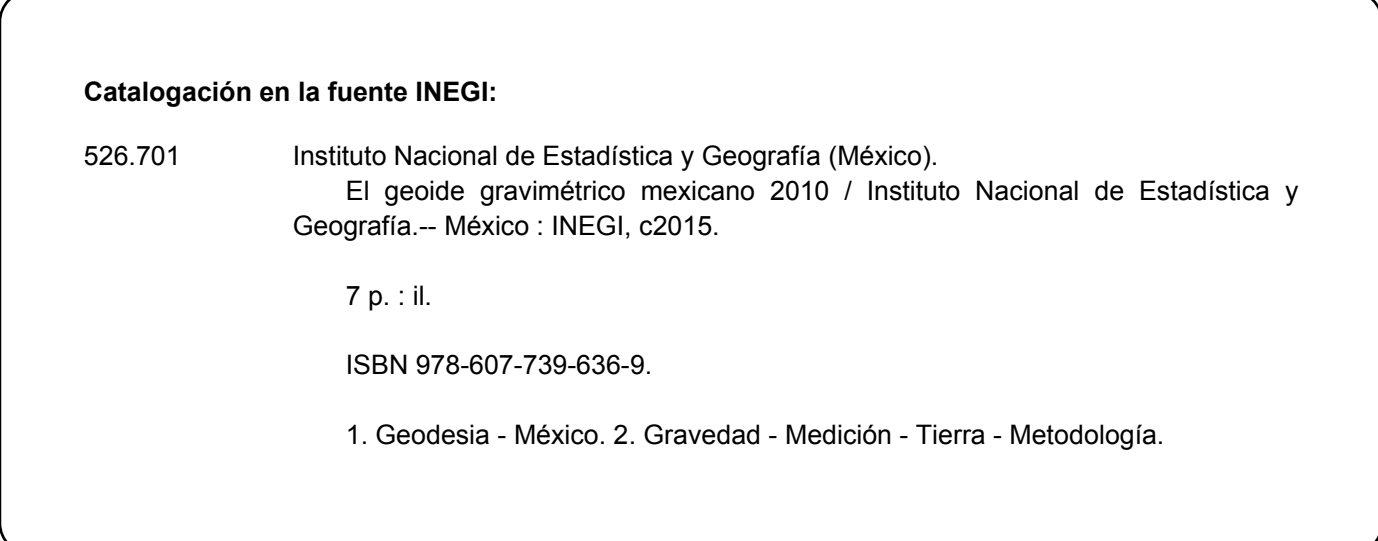

**Conociendo México** 

**01 800 111 4634 www.inegi.org.mx atencion.usuarios@inegi.org.mx** 

 **INEGI Informa****@INEGI\_INFORMA**

. Avenida del Lago y Avenida Paseo de las Garzas.DR © 2015, **Instituto Nacional de Estadística y Geografía** Edificio Sede Avenida Héroe de Nacozari Sur 2301 Fraccionamiento Jardines del Parque, 20276 Aguascalientes, Aguascalientes, Aguascalientes, entre la calle INEGI,

#### *GEOIDE GRAVIMETRICO MEXICANO 2010 (GGM10)*

#### *I. Introducción*

El Geoide Gravimétrico Mexicano en su versión 2010, llamado GGM10, es un modelo digital de alturas geoidales creado para servir como herramienta de transformación entre los valores de altura geodésica obtenidos por técnicas de posicionamiento GPS y los valores de altura sobre el nivel medio del mar. En este documento se aportan elementos técnicos para apoyar a usuarios de información geodésica a interpretar adecuadamente los datos del GGM10, mediante la descripción de sus características, sus aplicaciones y la metodología subyacente.

En forma cotidiana los profesionistas relacionados con cartografía, topografía, geofísica, construcción, geodesia, y minería entre otros, utilizan el sistema GPS para calcular la posición precisa de objetos sobre el terreno. Aunque en ocasiones su interés está centrado en conocer las coordenadas horizontales de esos objetos para ubicarlos en un mapa o un sistema de información geográfica, existen varios casos en que la coordenada vertical es igualmente buscada o incluso la más solicitada. Por ejemplo en levantamientos tendientes a describir la elevación del terreno o la elevación relativa entre objetos.

Al obtener coordenadas con GPS, o en general con cualquier sistema de navegación satelital, los valores de altura registrados se llaman altura geodésica, también conocidos como altura elipsoidal. Dado que en México esta estimación de altura tiene discrepancia de hasta 40 metros con la altura referida al nivel del mar, generalmente es requerido transformarla. Aquí es donde el modelo GGM entra en juego, puesto que contiene información precisa de esa discrepancia. En la práctica, los dispositivos de posicionamiento GPS y el *software* de procesamiento desde la computadora pueden ser alimentados con el modelo GGM10 para obtener en automático todas las coordenadas verticales referidas al nivel del mar. La Figura 1 muestra la relación entre un valor de altura geodésica (h), la altura geoidal (N) y la altura sobre el nivel del mar, llamada altura ortométrica (H). Al contar con un modelo de alturas geoidales, la obtención de alturas ortométricas se convierte en una tarea simple usando la siguiente fórmula:

 $H = h - N$ 

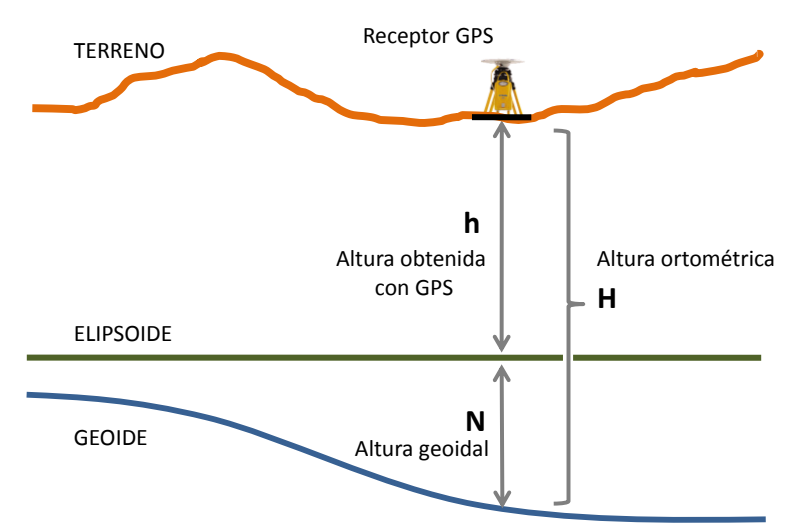

Figura 1: relación de alturas para calcular valores de altura ortométrica mediante el uso de tecnología GPS y un modelo de altura geoidal. Para el área de México los valores N son negativos (ver la carta de alturas geoidales).

La importancia de transformar mediciones de altura geodésica hacia altura ortométrica estriba en que éste último es parte del sistema geodésico nacional (ver la Norma Técnica para el Sistema Geodésico Nacional emitida por el Instituto Nacional de Estadística y Geografía (INEGI) y publicada en el Diario Oficial de la Federación el 23 de diciembre de 2010).

El geoide es una figura definida como la superficie de nivel del campo de gravedad que se aproxima al nivel medio del mar en un promedio mundial. De esta manera el modelo geoidal es una referencia práctica a partir de la cual se puede medir la elevación del terreno para sitios de interés, al igual que para referir los datos de altura del terreno en modelos topográficos digitales como son los derivados de tecnología LiDAR, radar satelital y fotogrametría de imágenes satelitales.

Las secciones subsecuentes de este documento presentan tanto características generales del modelo GGM10 como los datos y modelos matemáticos involucrados en su proceso de generación.

### *II. El modelo GGM10*

La cartografía geoidal es interpretada en forma directa como la superficie de nivel que corresponde al nivel del mar en situación de calma, libre de efectos atmosféricos, corriente marina o temperatura. La forma del geoide, mostrada en la Figura 4, es también analizada para estudiar la estructura física interna del planeta.

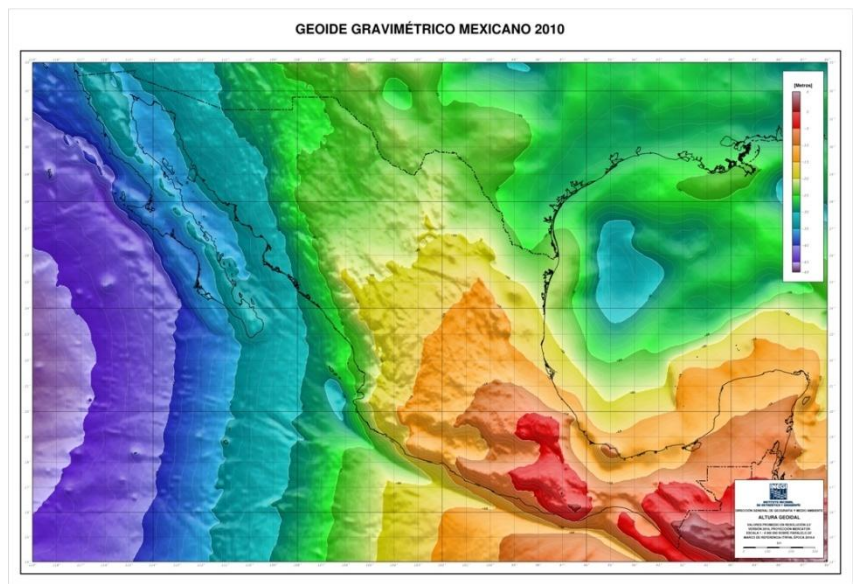

Figura 4: representación de la carta de alturas geoidales del modelo GGM10.

#### El modelo GGM10 tiene las propiedades listadas en la siguiente tabla:

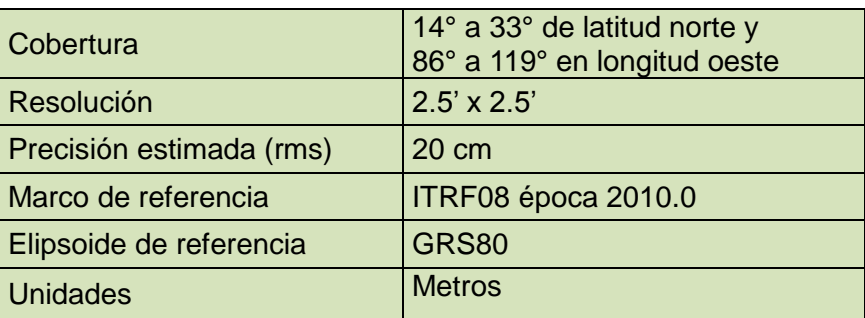

Los valores originales de altura geoidal corresponden a un dato por cada celda de cobertura 2.5'x2.5'. Cada dato es asociado con las coordenadas del centro de la celda correspondiente, y debe ser interpretado como la altura geoidal promedio del área dentro de la celda.

Comparaciones del modelo GGM10 con fuentes independientes, como los modelos EGM2008, GOCE3dir y USG2009 indican que el error medio cuadrático es cercano a 20 cm en términos absolutos.

Los usuarios interesados en obtener el valor de altura geoidal para una coordenada en particular o el modelo digital completo pueden descargarse en forma gratuita desde el portal institucional del INEGI en internet [\(www.inegi.org.mx\)](http://www.inegi.org.mx/). La página de herramientas de consulta del GGM10 ofrece diversas alternativas para descarga de información.

La metodología aplicada para generar el GGM10 involucró un análisis especializado de información del campo de gravedad e información topográfica proveniente de una cobertura extendida, desde Centroamérica hasta Estados Unidos de América. Los datos y modelos matemáticos involucrados se describen en las secciones III y IV.

#### *III. Aspectos metodológicos*

El método de solución geoidal adoptado para México es puramente gravimétrico, siguiendo la técnica Stokes-Helmert actualizada por Ellmann y Vanicek, 2007. Esta alternativa permitió explotar los datos geográficos integrados en el INEGI, como son valores de aceleración de la gravedad, modelos digitales de elevación del terreno y densidad aproximada de la geología superficial para producir un modelo gravimétrico conceptualmente apropiado para aplicar la llamada integral de Stokes (Vanicek y Martinec, 1994).

El método clásico de integración de Stokes transfiere las variaciones del campo de gravedad observado en estimaciones de ondulación geoidal. Esta propiedad aporta una solución al problema geodésico de valor de frontera, donde se requiere contar con un modelo del campo de gravedad sobre la superficie del geoide. Una condición adicional es que el campo de gravedad en cuestión se comporte de forma armónica en todo el espacio externo a la superficie geoidal.

Para lograr construir el modelo gravimétrico con las características mencionadas se efectuó un análisis de información en tres etapas:

- Modelado del campo de gravedad observado en la topografía.
- Modelado del campo de gravedad en un espacio de Helmert.
- Modelado del campo de gravedad sobre el geoide (valores de frontera).

Posteriormente se efectuó la aplicación de la integral de Stokes y como etapa final se transformó el modelo geoidal obtenido desde el espacio de Helmert al espacio real. A continuación se describe con mayor detalle el procesamiento de información de estas etapas.

a) El campo de gravedad observado en la topografía.

En México el campo de gravedad es medido en levantamientos sobre la topografía con dispositivos llamados gravímetros relativos. Cada sitio seleccionado para medición aporta un valor de aceleración de la gravedad específico identificado con coordenadas de latitud, longitud y altura. Este conjunto de datos, acumulados con fecha de corte en junio 2010, fue analizado para producir un modelo digital de anomalías de gravedad de aire libre promedio en celdas de cobertura espacial a 2.5 minutos de arco (INEGI, 2012). La Figura 2 muestra la cobertura de información gravimétrica involucrada.

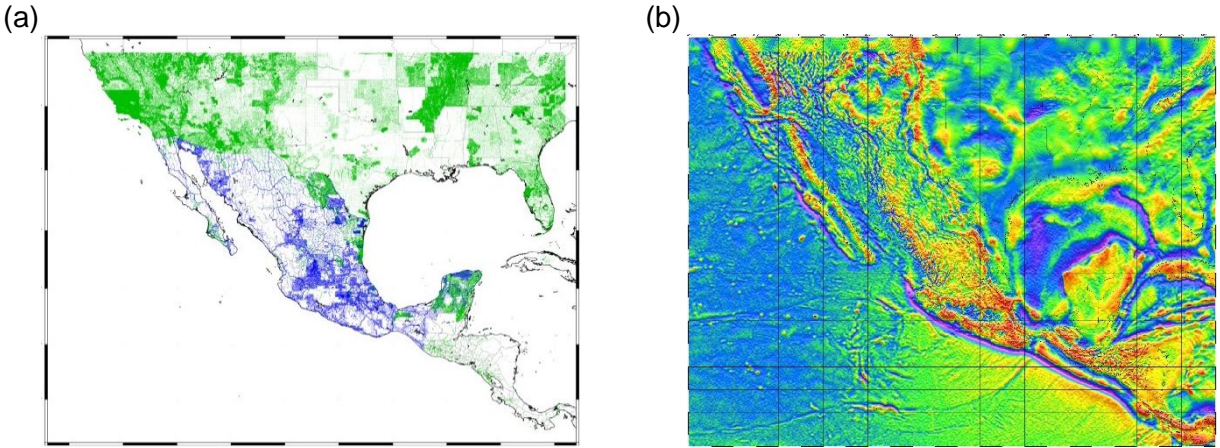

Figura 2: (a) distribución de datos gravimétricos considerados como insumo para calcular el modelo GGM10, en azul los puntos de levantamiento recabados por el INEGI y en verde información del Defense Mapping Agency de los EE.UU. (b) el modelo de anomalías de aire libre.

Los datos puntuales de insumo que se muestran en la Figura 2(a) se obtuvieron de las siguientes fuentes: el INEGI (59785 puntos), Defense Mapping Agency de los EE.UU. (432810 puntos) y EGM2008 (547050 puntos), éste último para la cobertura marina, así como para algunas zonas desprovistas de datos fuera de México.

Para el modelado de anomalías que se presenta en la Figura 2(b) fue adoptada la definición de anomalía de aire libre  $(\Delta q)$  como la diferencia entre aceleración de gravedad observada sobre la topografía ( $q$ ) y la gravedad de referencia ( $\gamma$ ) (Moritz, 1992) evaluada en un punto de altura ortométrica referida al elipsoide. Esto se expresa en la siguiente ecuación:

$$
\Delta g(r_t, \Omega) = g(r_t, \Omega) - (\gamma(r_0, \Omega) - 0.3086H)
$$

donde los tres términos de la ecuación son funciones de la posición vertical  $(r)$  y la posición horizontal  $(\Omega)$  de un punto de interés. Otras aspectos metodológicos de los modelos gravimétricos asociados al GGM10 pueden consultarse en el reporte sobre cartas y modelos gravimétricos 2010 (INEGI, 2012).

Dado que la interpolación de anomalías de gravedad de aire libre puntuales es un proceso capaz de acarrear sesgos de gran magnitud (Vanicek *et al.*, 1997; Janak y Vanicek, 2005), la generación de un modelo digital con cubrimiento completo se hizo tomando las siguientes provisiones:

- Primero se calculó la anomalía de Bouguer completa ( $\Delta g^{BC}$ ), con una estimación de corrección de terreno en aproximación esférica que tomó en cuenta el efecto de topografía circundante hasta una distancia de 3 grados (aproximadamente 330 km).
- En segundo lugar se efectuó una interpolación de relativamente alta resolución para luego efectuar una operación de obtener un solo valor promedio para cada celda de cobertura 2.5 minutos de arco. El resultado fue un modelo de anomalías medias  $(\overline{\Delta g}^{BC})$ .
- Por último se calculó un modelo digital análogo de corrección de terreno media  $( \overline{CT} )$  para revertir las estimaciones en anomalías de aire libre con la siguiente fórmula:

$$
\overline{\Delta g} = \overline{\Delta g}^{BC} + \overline{CT} - 0.3086\overline{H}
$$

donde  $\overline{H}$  es el valor de altura promedio por celdas de 2.5 minutos de arco.

De acuerdo a lo anterior, el campo de gravedad mostrado en la Figura 2b corresponde a valores medios referidos a la superficie topográfica. Con motivo de producir luego un modelo referido en altura cero se aplicaron dos acciones, llamadas helmertización y continuación descendente.

La helmertización es un proceso de reubicación de todo el efecto gravimétrico que produce la masa topográfica. La porción de tierra y atmósfera que se encuentran por encima del nivel del mar son consideradas para calcular el efecto que producen en atracción de gravedad y transferirlo en forma comprimida sobre el geoide. El resultado es un modelo de anomalía gravimétrica sobre la topografía en un espacio de Helmert ( $\Delta g^h$ ). Con un campo de gravedad libre de perturbaciones en el espacio fuera de la figura geoidal, se obtiene una deseada propiedad matemática de armonicidad.

Para obtener  $\Delta g^h$  en esta etapa se aplicó el llamado segundo método de condensación de *Helmert* (Heiskanen y Moritz, 1967; Vanicek, y Martinec, 1994). La contribución por condensación de masas se calculó en 6 componentes y se añadió al modelo de anomalía de gravedad de aire libre de la siguiente manera (Ellman y Vanicek, 2007):

$$
\Delta g^h = \Delta g + DTE + DTE\varrho + SITE + DAE + \chi + \varepsilon_{\delta g} + \varepsilon_n
$$

donde  $DTE$  es el efecto topográfico directo,  $DTE\varrho$  es el efecto por anomalía de densidad lateral, SITE es el efecto topográfico secundario indirecto,  $DAE$  es el efecto atmosférico directo,  $\chi$  es corrección de altura geoide-cuasigeoide,  $\varepsilon_{\delta q}$  y  $\varepsilon_n$  son correcciones elipsoidales (debida al reemplazo de la vertical perpendicular al elipsoide por una dirección geocéntrica en la aproximación esférica del efecto topográfico directo).

c) Modelado del campo de gravedad en altura cero.

La continuación descendente es la aproximación aplicada para transferir las anomalías a nivel del terreno hacia la altura cero que es el mismo geoide. Esto se efectuó resolviendo la ecuación implícita de Poisson en aproximación esférica (Heiskanen y Moritz, 1967), que funciona en forma apropiada bajo las condiciones de armonicidad que brinda el espacio de Helmert (Vanicek *et al.*, 1996).

$$
\Delta g_g = \frac{R(r^2 - R^2)}{4\pi} \oint_{\Omega} \frac{1}{l^3} \Delta g^h \cos \varphi \, d\Omega
$$

donde  $R$  es el radio medio del elipsoide de referencia,  $r$  es la distancia radial desde el centro de la esfera hasta un punto de interés,  $l$  es la distancia desde el punto de cálculo hacia el punto de integración, y  $\Omega$  es un ángulo sólido. La discretización de esta ecuación integral se efectuó siguiendo los principios de Sun y Vanicek, 1998, donde la inestabilidad del cálculo es mitigada por el uso de valores promedio del campo de gravedad.

Se aplicó un método iterativo de solución, similar al descrito por Kingdon y Vanicek, 2011, para obtener los valores de anomalía a nivel del geoide ( $\Delta g_a$ ), tomando como solución inicial  $\Delta g_a =$  $\Delta g^h$ , y criterio de convergencia de 0.01 mGal como diferencia máxima entre iteraciones.

#### d) Solución del problema geodésico de valor de frontera.

Una vez contando con el modelo de valores de frontera ( $\Delta q_a$ ), se aplicó una integración de Stokes con modificación de Molodensky en grado 40, siguiendo las definiciones de Vanicek y Featherstone, 1998. Con el propósito de aprovechar el alto grado de exactitud que tienen los productos satelitales recientes en determinar la forma del geoide en frecuencias bajas, se tomó por cierto el modelo geopotencial global EIGEN2s hasta grado y orden 40. Esto significa que el modelo GGM10 en frecuencias de grado y orden 0 a 40 de armónicos esféricos  $(N_{40})$  corresponde exactamente al modelo EIGEN2s. Sólo la ondulación geoidal de mediana y alta frecuencia fue determinada por integración de Stokes. Dicha integración se hizo tomando en cuenta una cobertura global del campo de gravedad en dos partes. Primeramente una integración con

información detallada resultante de la continuación descendente hasta un radio de 6 grados (aproximadamente 650 km) alrededor de cada celda de cálculo de 2.5'. La segunda parte de integración corresponde al campo de gravedad de zona lejana, con radio partiendo del grado 6 hasta el resto del globo terráqueo. La información de insumo para la zona lejana fue basada en el modelo geopotencial EGM96. Esta contribución es conocida también como *error de truncación* (TE). Así el modelo aplicado puede escribirse como:

$$
N = N_{40} + \frac{R}{4\pi\gamma} \iint^{\psi=6^{\circ}} S(\psi) \Delta g^{40} d\psi d\alpha + T E_{\psi=6^{\circ}}^{\psi=180^{\circ}}
$$

donde  $S(\psi)$  es la función llamada kernel de Stokes,  $\Delta g^{40}$  es la anomalía de gravedad de mediana y alta frecuencia y  $\psi$  es el radio de integración como un ángulo geocéntrico.

e) Transformación del modelo geoidal al espacio real.

El paso de espacio de Helmert al espacio real consiste en restablecer el efecto gravimétrico de masas topográficas a su ubicación natural, haciendo que las alturas geoidales se adapten al campo de gravedad real. El efecto topográfico indirecto primario (PITE) es el más significativo sobre las alturas geoidales. Este fue estimado usando modelos digitales de elevación del terreno locales y globales.

#### *IV. Datos y software*

Además de los datos ya mencionados, el procesamiento geoidal fue basado en las siguientes fuentes de datos.

Modelos digitales de elevación del terreno:

- Modelo CEM2 y SRTM en resolución 1"x1". Fuentes: INEGI y NASA/JPL respectivamente. Con estos modelos se ensambló un modelo de cobertura ininterrumpida a lo largo de Norte y Centro América. También se derivaron modelos regionales de resolución 30"x30", 2.5'x2.5'. La cobertura se muestra en la Figura 3. Estos modelos fueron empleados en el cálculo de efectos de zona cercana para corrección de terreno, DTE, DAE, SITE, continuación descendente y PITE.
- Modelo JGP95 de cobertura global en resolución generalizada a 1°x1°. Utilizado en el cálculo de efectos de zona lejana del DTE, SITE y PITE. Fuente: NASA/GSFC.
- Modelo TUG87 de cobertura global en formato de armónicos esféricos hasta grado y orden 90. Fuente: Technical University of Graz, Austria. Este fue empleado para obtener las contribuciones de SITE y DTE en zona lejana.

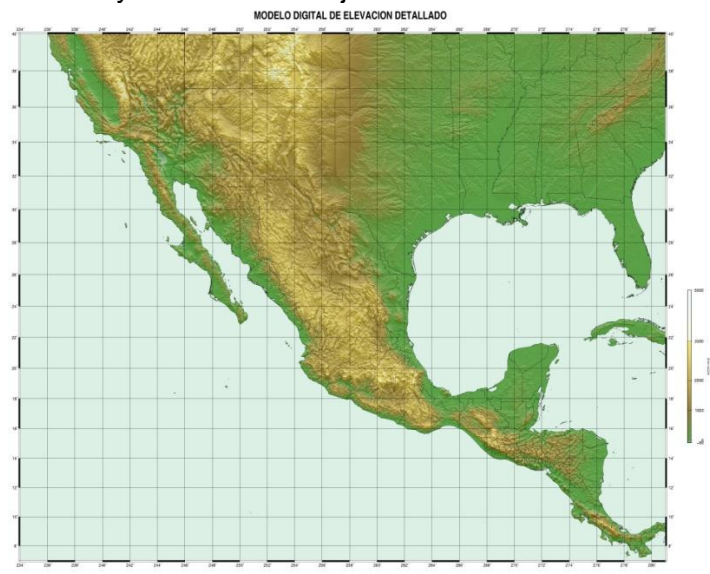

Figura 3: cobertura de los modelos digitales detallados y de alturas medias.

Modelos geopotenciales globales

- El modelo global del campo de gravedad EIGEN2s, empleado como esferoide de referencia de grado 40 en el espacio de Helmert, es un derivado de la misión satelital GRACE que proporcionó el GFZ de Alemania.
- Para calcular la integral de Stokes en zona lejana, se empleó el modelo EGM96 grados 41 a 360, considerando que esta contribución es relativamente pequeña y permanece similar con el uso de modelos geopotenciales distintos. Fuente: NASA/JPL.

Modelo de densidad del terreno

 Se retomó un modelo de densidad aproximada del terreno, creado en el INEGI en 2005 con base en la información geológica nacional de escala 1:250 000. Con este modelo se derivó el efecto topográfico directo por anomalías de densidad lateral.

La implementación computacional del cálculo geoidal se realizó con el paquete de programas SHGEO, que es propiedad de la UNB y fue desarrollado por investigadores del Departamento de Geodesia y Geomática (Janak, 2001), éste fue utilizado bajo convenio con la UNB. Para el cálculo del GGM10, el paquete de programas utilizados se aplicó con las últimas modificaciones disponibles para mejorar la calidad de los resultados. La totalidad del *software* implementado es de acceso gratuito: sistema operativo Linux, distribución Slackware 13.1, Generic Mapping Tools (GMTv4), GNU Image Manipulation Program (GIMP), GNU Awk, compiladores Perl, cc, gfortran, g++.

#### *V. Conclusiones*

El GGM10 es un modelo digital de alturas geoidales que brinda una solución para los usuarios de tecnología de posicionamiento satelital que requieren transformar sus mediciones de altura geodésica al sistema de alturas oficial, que es de alturas ortométricas. El modelo se encuentra disponible en forma pública a través de la página de Internet [www.inegi.org.mx.](http://www.inegi.org.mx/)

El GGM10 se presenta como un modelo puramente gravimétrico por ser derivado de un análisis del campo de gravedad local y global. Fue mostrada una serie de modelos matemáticos aplicados para apoyar a los usuarios en realizar una puntual interpretación del análisis aplicado, el cual es una aplicación de la técnica Stokes-Helmert.

Para la generación del modelo GGM10 en el INEGI fue compilada una gran cantidad de información geodésica y topográfica con cubrimiento nacional y mundial. Se agradece el servicio de información de la red geodésica nacional del INEGI, la disponibilidad de modelos globales de NASA, EE.UU. y del GFZ, Alemania, los desarrollos de *software* y arreglos de datos de la Universidad de New Brunswick, Canadá, y de la Universidad Técnica de Graz, Austria.

Tomando ventaja de los desarrollos de *software* libre con licencia pública general del proyecto GNU, el desarrollo del GGM10 se llevó a cabo con ahorro de recursos. Se agradece además al personal del Departamento del Geoide del INEGI, que se responsabilizó del proceso de determinación del modelo nacional de alturas geoidales.

#### *VI. Referencias bibliográficas*

Ellmann, A. y P. Vanicek, 2007. *UNB application of Stokes–Helmert's approach to geoid computation.* Journal of Geodynamics 43 (2007) 200–213.

Heiskanen, W.H. y H. Moritz, 1967. *Physical Geodesy.* Editorial W.H. Freeman and Co., San Francisco.

INEGI, 2012. *Aspectos metodológicos de las cartas y modelos gravimétricos 2010.* Reporte técnico del Instituto Nacional de Estadística y Geografía, Aguascalientes.

Janak, J. y P. Vanicek, 2005. *Mean Free-air Gravity Anomalies in the Mountains.* Studia Geophysica and Geodaetica.

Janak, J., 2001. *Stokes-Helmert's GEOid software, Reference Manual.* University of New Brunswick, Canada.

Kingdon, R. y P. Vanicek, 2011. *Poisson Downward Continuation Solution by the Jacobi Method.*  Journal of Geodetic Science, DOI: 10.2478/v10156-010-0009-0.

Moritz, H., 1992. *Geodetic Reference System 1980.* Bulletin Geodesique 66, 187–192.

Sun, W. y P. Vanicek, 1998. *On some problems of the downward continuation of the 5'×5' mean Helmert gravity disturbance.* Journal of Geodesy 72,411–420.

Vanicek, P. y E.J. Krakiwski, 1987. *Geodesy: the concepts.* Segunda edición, editorial North-Holand, Amsterdam.

Vanicek, P. y Z. Martinec, 1994. *The Stokes-Helmert Scheme for the Evaluation of a Precise Geoid.* Reporte técnico de la facultad de ingeniería geodesica y geomática de la Universidad de New Brunswick, Canadá.

Vanicek, P., M. Veronneau y Z. Martinec, 1997. *Determination of mean Helmert's anomalies on the geoid.* 

Vanicek, P. y W.E. Featherstone, 1998. *Performance of three types of Stokes's kernel in the combined solution for the geoid*. Journal of Geodesy 72, 684–697.

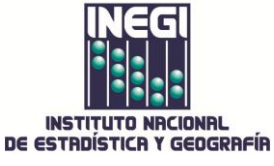

**Conociendo México** 

**018001114634 www.inegi.org.mx atencion.usuarios@inegi.org.mx** 

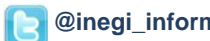

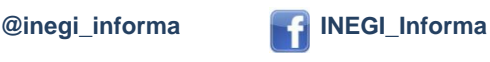